## **Table of Contents**

- [System Manager](#page-1-0)
- Exit Programs
	- $\Diamond$   $\Diamond$  [Authorization](#page-2-0)  $\Diamond$
	- ≫[Notification](#page-5-0)

# <span id="page-1-0"></span>**System Manager (SM1)**

Two exit programs are documented for the System Manager licensed program (SM1). They are:

- **»** [Authorization](#page-2-0) determines whether an activity is authorized to occur on the specified nodes.
- > [Notification](#page-5-0) notifies a user program of a change management activity result.

See the <u>System Manager Use</u> book for additional information.

APIs by category

## <span id="page-2-0"></span>**Authorization Exit Program**

Required Parameter Group:

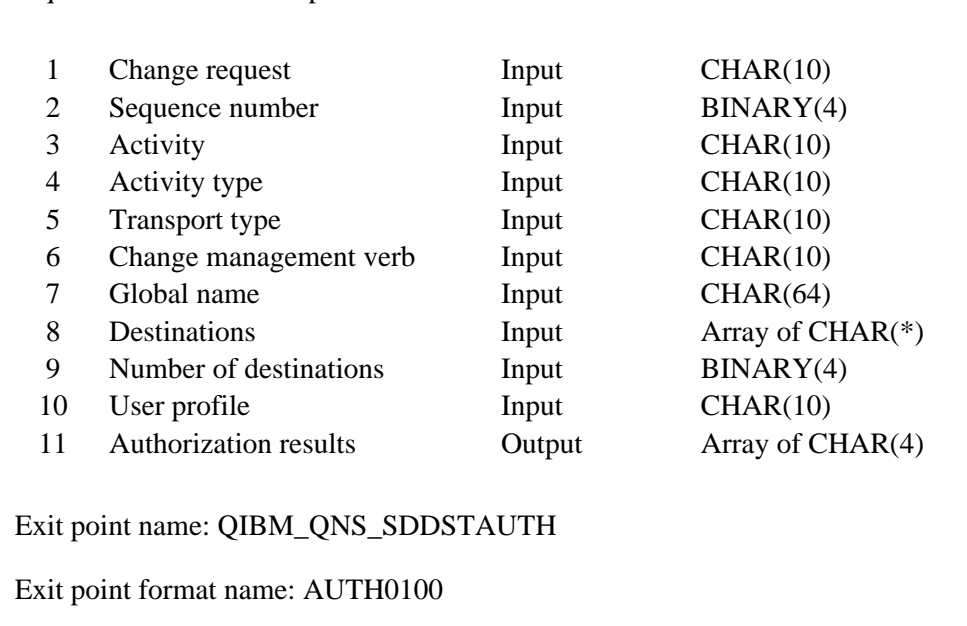

The Authorization exit program determines whether an activity is authorized to occur on the specified nodes. This exit is called one or more times per activity before the distribution operation occurs. If the exit is called more than once, the list of nodes that are being checked is different each time. The exit determines if the activity should be allowed to run based on the criteria it specifies (that is, license information). The exit returns a value for each node indicating whether the activity may be performed.

The exit program is registered using the Add Exit Program (QUSADDEP) API and using QIBM\_QNS\_SDDSTAUTH as the exit point name, with format AUTH0100.

### **Required Parameter Group**

#### **Change request**

INPUT; CHAR(10) Change request name

#### **Sequence number**

INPUT; BINARY(4) Sequence number of the change request

#### **Activity**

INPUT; CHAR(10) Activity name

**Activity type** INPUT; CHAR(10) The type of activity that is being performed; for example, \*OBJ or \*PTF.

#### **Transport type**

```
INPUT; CHAR(10)
```
The method by which the object or request is sent to the managed system.

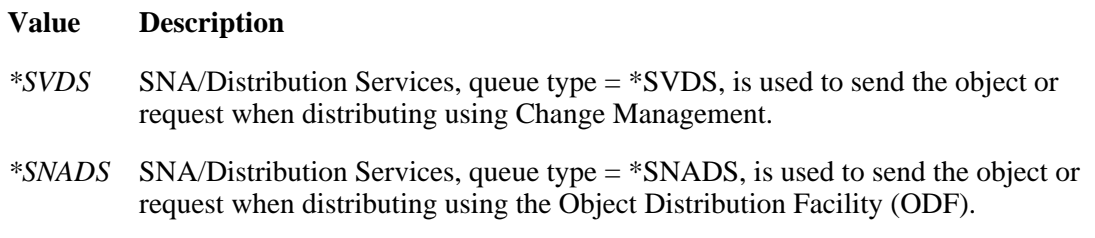

#### **Change management verb**

INPUT; CHAR(10) The function to be performed by the managed system.

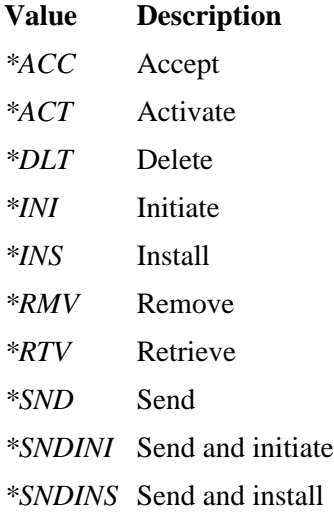

#### **Global name**

INPUT; CHAR(64) The global name of the object that is to be manipulated.

#### **Destinations**

INPUT; Array of CHAR(\*)

The destinations for the request. When the transport type is \*SVDS or \*SNADS, each destination element has the following format:

*Network ID* CHAR(8) *Control point name* CHAR(8) *Reserved* CHAR(4)

#### **Number of destinations**

INPUT; BINARY(4) The number of destinations for the distribution request.

#### **User profile**

INPUT; CHAR(10) The user profile for which the distribution is being performed.

#### **Authorization result**

OUTPUT; Array of CHAR(4) For each of the destinations, indicates whether the change management activity may be performed.

\*YES

\*NO

## **Error Messages**

If an error message is generated by the Authorization exit program, the activity is not performed.

Top | [SM1 Exit Programs](#page-1-0) | APIs by category

## <span id="page-5-1"></span><span id="page-5-0"></span>**Notification Exit Program**

Required Parameter Group:

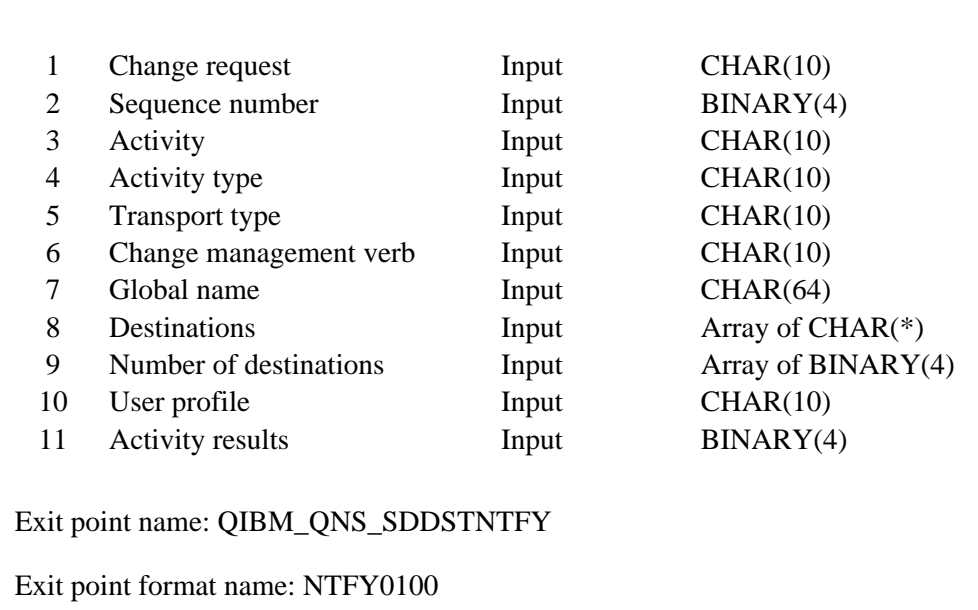

The Notification exit program notifies a user program of a change management activity result.

The exit program is registered using the Add Exit Program (QUSADDEP) API and using QIBM\_QNS\_SDDSTNTFY as the exit point name, with format NTFY0100.

### **Required Parameter Group**

#### **Change request**

INPUT; CHAR(10) Change request name

#### **Sequence number**

INPUT; BINARY(4) Sequence number of the change request

#### **Activity**

INPUT; CHAR(10) Activity name

#### **Activity type**

INPUT; CHAR(10) The type of activity that is being performed; for example, \*OBJ or \*PTF.

#### **Transport type**

#### INPUT; CHAR(10)

The method by which the object or request is sent to the managed system.

#### **Value Description**

- *\*SVDS* SNA/Distribution Services, queue type = \*SVDS, is used to send the object or request when distributing using Change Management.
- *\*SNADS* SNA/Distribution Services, queue type = \*SNADS, is used to send the object or request when distributing using the Object Distribution Facility (ODF).

#### **Change management verb**

INPUT; CHAR(10)

The function to be performed by the managed system.

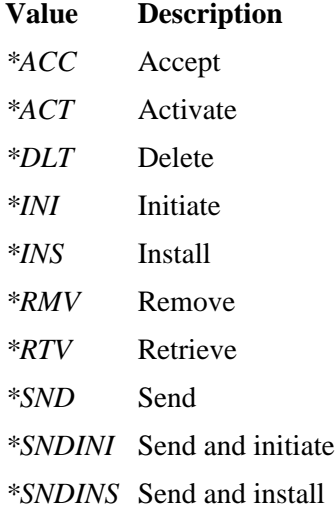

#### **Global name**

INPUT; CHAR(64) The global name of the object that is to be manipulated.

#### **Destinations**

INPUT; Array of CHAR(\*) The destinations for the request. If the transport type is \*SVDS or SNADS, each destination element has the following format:

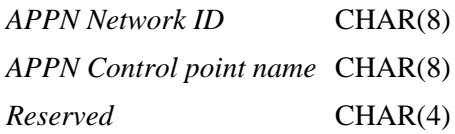

#### **Number of destinations**

INPUT; BINARY(4) The number of destinations for the distribution request.

#### **User profile**

INPUT; CHAR(10) The user profile for which the distribution is being performed.

#### **Activity result**

OUTPUT; Array of CHAR(4) The end status for each destination node. It indicates whether the change management activity completed successfully.

- *0* Successful
- *0-9* Successful with warnings
- *10-89* Failed
- *90-99* Did not run due to conditions or schedules

## **Usage Notes:**

Since activities may complete at different times for different nodes, this exit program may be called many times for different nodes.

[Top](#page-5-1) | [SM1 Exit Programs](#page-1-0) | APIs by category